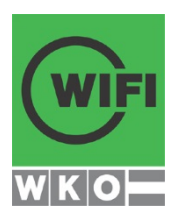

# **IHRE WIFI-LERNPLATTFORM**

**Lern, dass man überall lernen kann.**

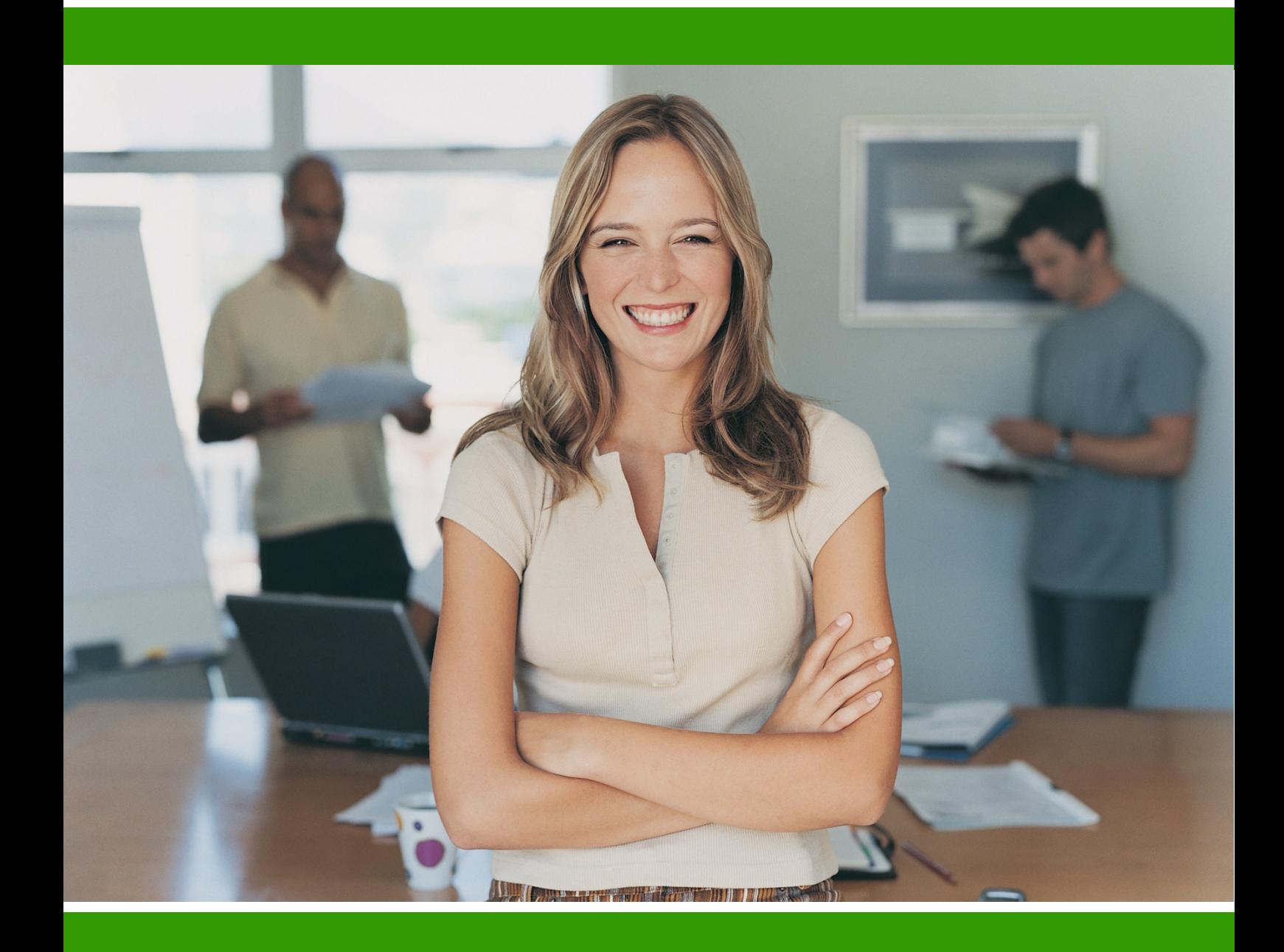

**http://lernplattform.wifi.at WIFI Österreich**

## **ERSTE SCHRITTE**

### **WILLKOMMEN IN DER WIFI-LERNPLATTFORM**

Die WIFI-Lernplattform unterstützt Sie beim Austausch von Informationen und in Ihrem Lernprozess während Ihres WIFI Kurses. Folgende Funktionalitäten stehen Ihnen zur Verfügung:

- Zugriff auf zusätzliche Unterlagen über die Dateiablage
- **Internes Mailsystem**
- Meinungsaustausch im Forum
- Raum für Gruppenarbeiten
- Zugriff von jedem Internet-Arbeitsplatz aus
- Kommunikation mit anderen Teilnehmern/innen und Ihren Trainer/innen
- Integrierte Nutzung sozialer Medien  $(z, B, YouTube)$
- **Mobile Nutzung auf Ihrem Tablet**

### **Ihr WIFI-Team**

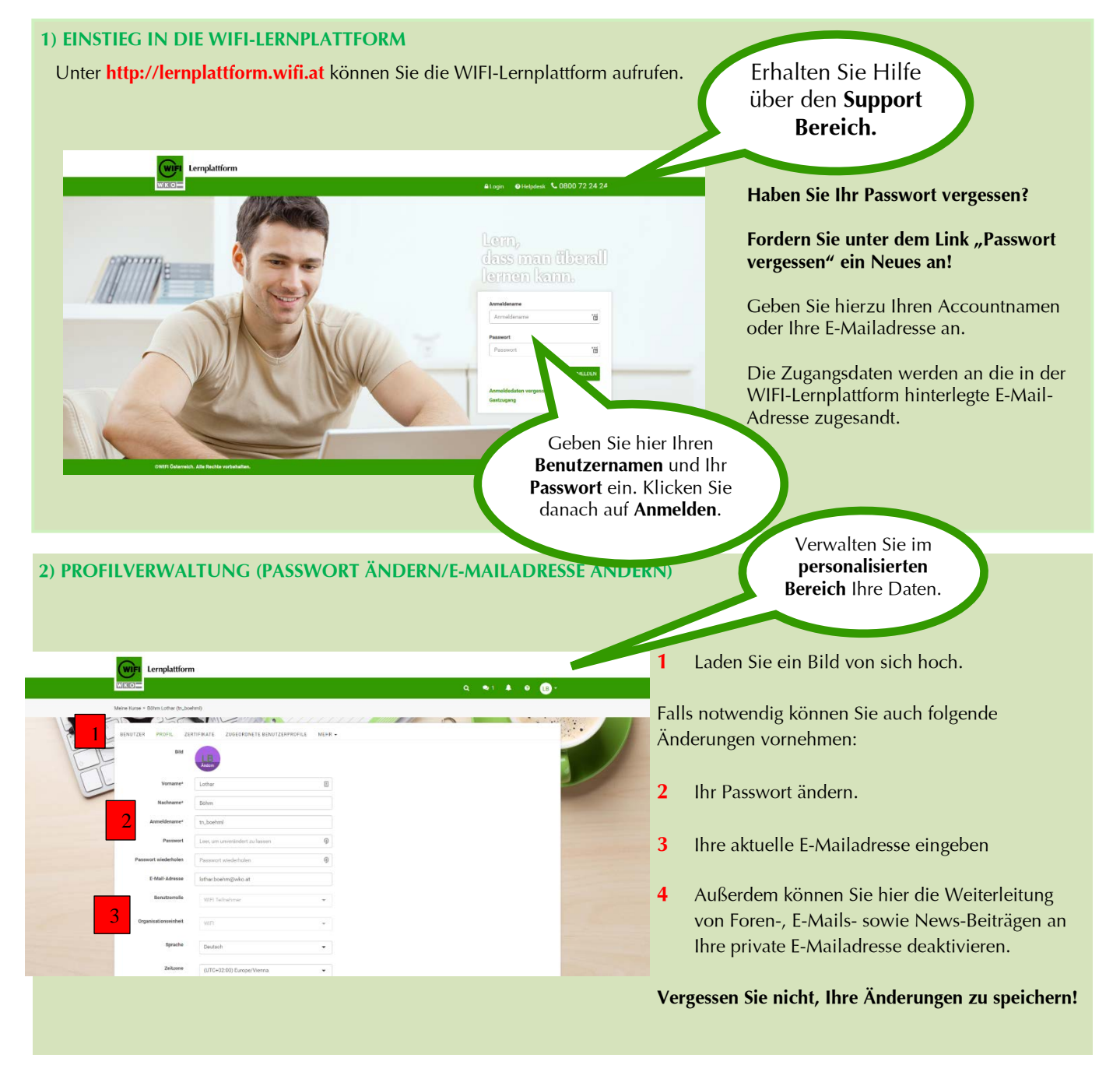

## **WIFI-LERNPLATTFORM IM ÜBERBLICK**

### **3) MEINE KURSE**

Kurse

**2** Der Lernfortschritt wird über einen Balken angezeigt. (Anm: Nicht bei allen WIFI Kursen vorhanden)

**1** Über das Breadcrumb gelangen Sie immer zur Liste Ihrer **3** In der oberen Navigation befinden sich von links nach rechts folgende Element: Tools mit Schnellzugriff zu **Kalender und Nachrichten**; **Systemnachrichten** bei Aufgabenbenachrichtigungen; **Supportbereich**; **Personalisierter Bereich** zum Ändern des Passwortes und der E-Mailadresse.

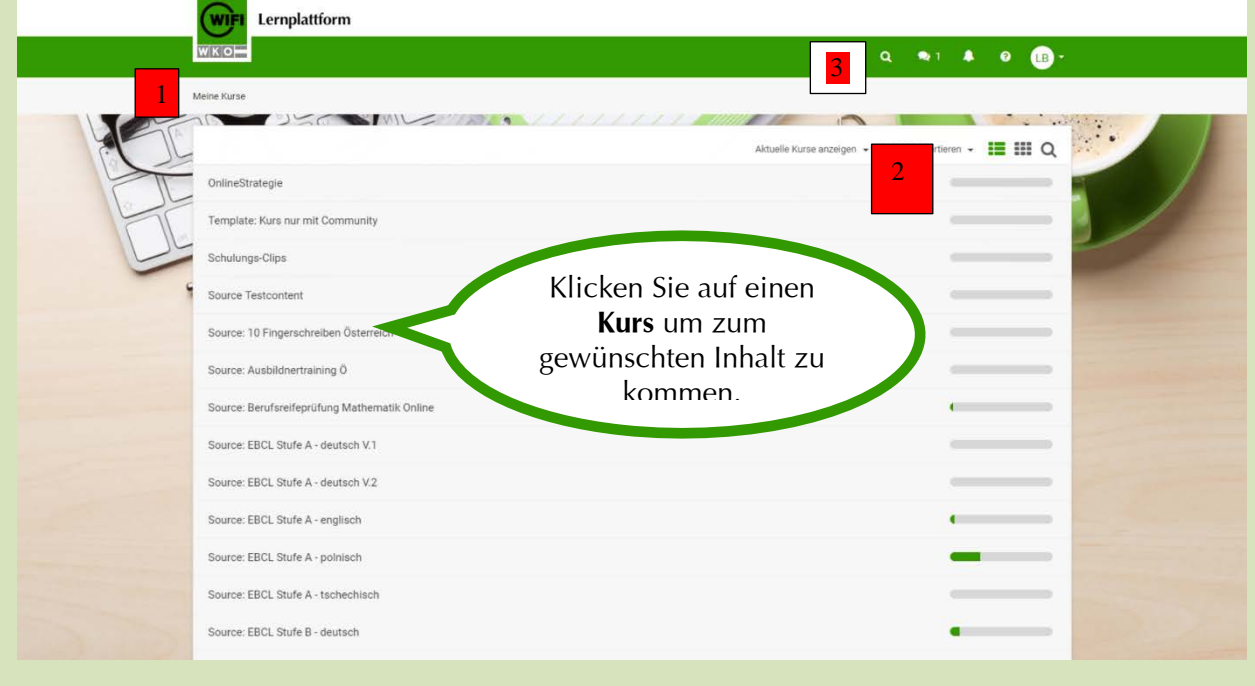

### **4) KURSSTARTSEITE**

Auf der Kurstartseite sehen Sie alle verfügbaren Module, sofern diese freigeschalten sind. Infos von Ihrem Trainer finden Sie unter **Kursinfos**. Lernstrecken, Tests, Aufgaben, Umfragen, etc. werden über **Kursinhalte** geöffnet. Im Forum können Sie mit den WIFI Teilnehmern diskutieren. Dateien hoch und herunterladen ist im Modul **Dateiblage** möglich. Kontaktieren Sie Kursteilnehmer und Trainer über das **Lernteam**.

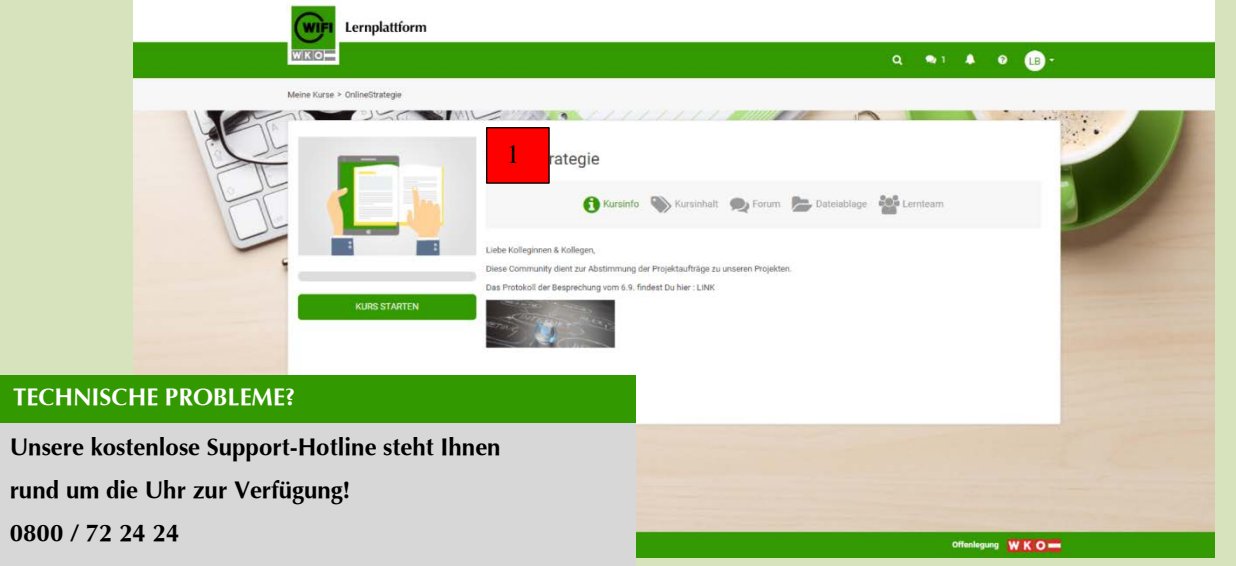

## **http://lernplattform.wifi.at HOTLINE 0800 / 72 24 24**

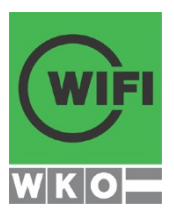

### **IHR/E ANSPRECHPARTNER/IN**

**Benötigen Sie mehr Informationen? Dann kontaktieren Sie bitte unsere Mitarbeiter/innen in den Landes-WIFIs.**

**WIFI Burgenland WIFI Tirol** Kundenservice<br>Robert-Graf-Platz 1, 7000 Eisenstadt E info@bgld.wifi.at

**WIFI Kärnten GmbH WIFI Wien** Mag. Gerald Stoiser T 05 9434-964<br>
E gerald.stoiser@wifikaernten.at<br>
E gerald.stoiser@wifikaernten.at<br>
H www.wifiwien.at/kontakt E gerald.stoiser@wifikaernten.at

**WIFI Niederösterreich WIFI Vorarlberg** Kundenservice Mag. (FH) Lothar Böhm, MA<br>Mariazeller Straße 97. 3100 St. Pölten Miss Miedner Hauptstraße 63. 10 T 02742 890-2000 T 05 90 900-3106 E kundenservice@noe.wifi.at

### **WIFI Oberösterreich GmbH WIFI Österreich**

Kundenservice Kundenservice T 05 7000-77 T 43 5572 3894-425 E kundenservice@wifi-ooe.at <br>
E [info@vlbg.wifi.at](mailto:info@vlbg.wifi.at)t

### **WIFI Salzburg**

Kundenservice Julius-Raab-Platz 2, 5027 Salzburg T 0662 8888-411, 412, 413 E info@wifisalzburg.at

Robert-Graf-Platz 1, 7000 Eisenstadt Egger-Lienz-Straße 116, 6020 Innsbruck<br>
T 05 90 905-7777 T 05 90 905-7777<br>E info@wktirol.at

Europaplatz 1, 9021 Klagenfurt Währinger Gürtel 97, 1180 Wien

Wiedner Hauptstraße 63, 1045 Wien

Wiener Straße 150, 4021 Linz Bahnhofstr. 24, 6850 Dornbirn

**http://lernplattform.wifi.at**